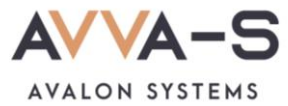

## **Как осуществить возврат остатка средств на лицевом счете?**

**1.** Откройте раздел **Документы** на сайте.

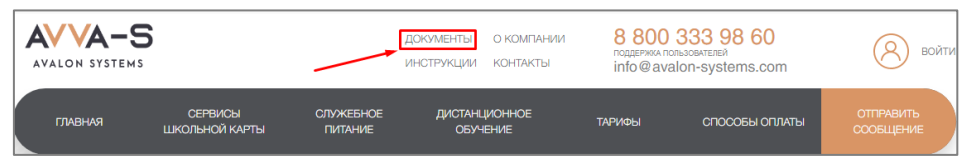

Рисунок 1. Раздел **Документы**

**2.** Откройте и распечатайте файл **Заявление на возврат остатка средств на лицевом счете.**

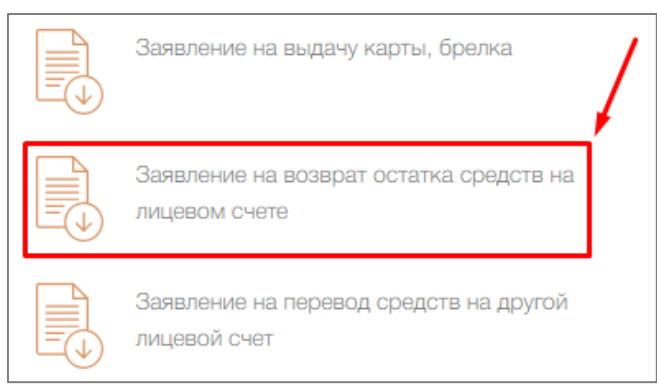

Рисунок 2. Заявление на получение выписки по счету

**3.** Заполните заявление и отправьте его скан на электронный адрес [info@avalon-systems.com.](mailto:info@avalon-systems.com)

**Внимание!** Обязательно укажите **номер расчетного счета** получателя средств. Номера банковской карты **недостаточно**.

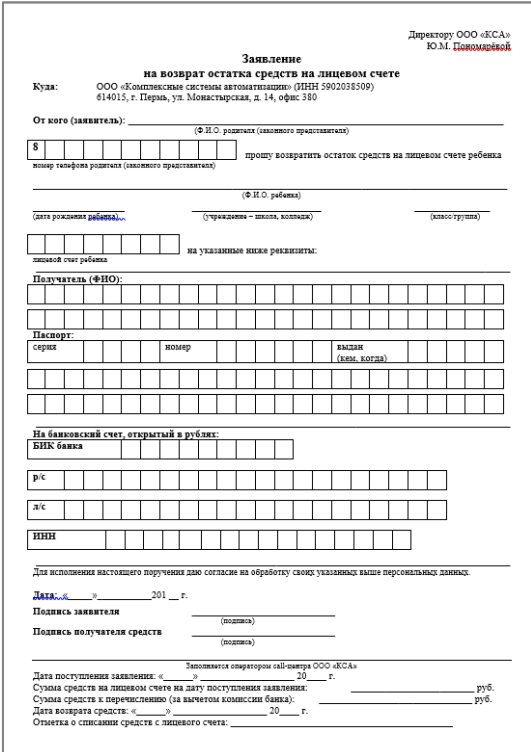

Рисунок 3. Форма заявления о возврате остатка средств на лицевом счете

Возврат остатка средств осуществляется в течение 3-х и более месяцев на расчетный счет, указанный в заявлении, за вычетом комиссии банка в размере 4%, но не менее 40 рублей.

Возвраты обрабатываются вручную в порядке очереди.

По всем вопросам просьба обращаться по почт[е info@avalon-systems.com.](mailto:info@avalon-systems.com)